## EIDL Disaster Application Overview

- 1. Getting Registered
- 2. Submitting Application for all BUT Sole Proprietor
  - The form 5, IRS 4506T form, Personal Financial Statements, Schedule of Liabilities and Tax Returns.
- 3. Submitting Application ONLY for Sole Proprietor
  - The form 5C, IRS 4506T form, Personal Financial Statement, Schedule of Liabilities and Tax Returns.
- 4. Checking Status of Your Application

# Getting Registered

## **Disaster Loan Application Portal**

https://disasterloan.sba.gov/ela/

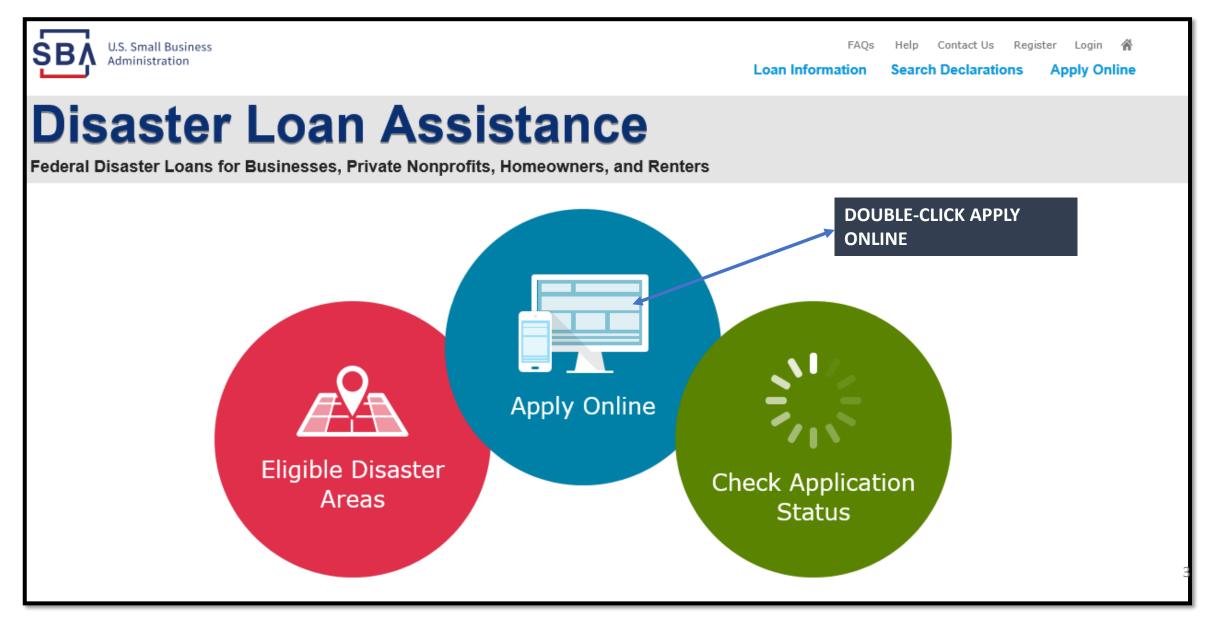

### Register

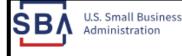

FAQs Help Contact Us Register Login **A** Loan Information Search Declarations Apply Online

## **Disaster Loan Assistance**

Federal Disaster Loans for Businesses, Private Nonprofits, Homeowners, and Renters

### From this page you can:

1) Begin a new application by clicking on Register

2) Return to complete a started application by inputting a user name and password

|   | ,                                |
|---|----------------------------------|
|   | 1 Login & Password Reset         |
|   | Disaster Loan Assistance - Login |
|   | *User Name                       |
|   | bser Name                        |
| / | *Password                        |
|   | Password                         |
|   | Login ►                          |

#### System Requirements

The recommended browser is Internet Explorer 10 or later.

- If you have dial-up Internet service, you may experience delays.
- You must have cookies and JavaScript enabled.
- You should allow pop-up messages.
- You must have Adobe Reader installed.

Get ADOBE' READER'

### Notice - Terms of Use

This is a Federal computer system and is the property of the United States Government. It is for authorized use only. Users (authorized or unauthorized) have no explicit or implicit expectation of privacy in anything viewed, created, downloaded, or stored on this system, including e-mail, Internet, and intranet use. Any or all uses of this system (including all peripheral devices and output media) and all files on this system may be intercepted, monitored, read, captured, recorded, disclosed, copied, audited, and/or inspected by authorized Small Business Administration (SBA) personnel, the Office of Inspector General (OIG), and/or other law enforcement personnel, as well as authorized officials of other agencies, both domestic and foreign.

Access or use of this computer system by any person, whether authorized or unauthorized, constitutes consent to such interception, monitoring, reading, capturing, recording, disclosure, copying, auditing, and/or inspection at the discretion of authorized SBA personnel, law enforcement personnel (including the OIG), and/or authorized officials of other agencies, both domestic and foreign. Unauthorized use of, or exceeding authorized access to, this system is prohibited and may constitute a violation of 18 U.S.C. § 1030 or other Federal laws and regulations and may result in criminal, civil, and/or administrative action. By continuing to use this system, you indicate your awareness of, and consent to, these terms and conditions and acknowledge that there is no reasonable expectation of privacy in the access or use of this computer system.

**PLEASE NOTE:** Your responses to the requested information are required in order to obtain a benefit under our Disaster Loan Program. However, you are not required to respond to any collection of information unless it displays a currently valid OMB control number.

## **Complete Registration Information**

| U.S. Small Business<br>Administration                                                                                                    | FAQs Help Contact Us Register Login 💣<br>Loan Information Search Declarations Apply Online |                                                                                                    |   |
|----------------------------------------------------------------------------------------------------|--------------------------------------------------------------------------------------------|----------------------------------------------------------------------------------------------------|---|
| Disaster Loans for Businesses, Private Nonprofits, Homeowners, and Renters         Jer Registration (Part 1 of 2)         The registration information that you provide will be used to verify your identity and for future log correct.         WARNING - For your security, navigating away from either of the registration pages before the registration entered. To ensure your registration is successful, complete part 1 and part 2 of the reference of the registration pages before the registration entered. To ensure your registration is successful, complete part 1 and part 2 of the reference of the registration pages before the registration entered. To ensure your registration is successful, complete part 1 and part 2 of the reference of the registration pages before the registration entered. To ensure your registration is successful, complete part 1 and part 2 of the reference of the registration pages before the registration entered. To ensure your registration is successful, complete part 1 and part 2 of the reference of the registration pages before the registration pages before the registration pages before the registration pages before the registration pages before the registration pages before the registration is successful, complete part 1 and part 2 of the reference of the registration pages before the registration pages before the registration | egistration process is completed will clear out any<br>egistration process completely.     | WARNING - For your security, navigating away from either of the registration pages before the registration process is complete<br>information entered. To ensure your registration is successful, complete part 1 and part 2 of the registration process completely.         User Data         "User Name<br>[hadnelson         (Must be at least 6 characters)         "Password         "Image: Contine massword         "User Name         (Must be at least 8 characters and must contain at least three of the following items: one uppercase letter, one lowercase letter, one number, one special character from this list: !##\$%*%*()_++=[]()\]:*",<>/?)         "Contine Password         "Contine Password         "Security Question 1         In what city and country do you want to retire?         In what city due your spouse/significant other?         "Security Question 3         In what city was the company where you first worked?         Please type the text appearing in the image below:         New Orleans         Please type the text appearing in the image below:         WW3DP         "Enter Code         WW3DP |   |
| B17-845-3369<br>▲04-909-1585<br>I acknowledge and understand that third parties are providing information or services to the U.S. S<br>Business Administration to authenticate my identity. I agree to hold harmless said third parties an<br>resulting from my use of the authentication services.<br>Cancel<br>Items with a * must be complete<br>Include good email address and<br>number.                                                                                                    | d indemnity said third parties from any and all liability Next Ed.                         | On Pg 2 create user-name and<br>password. Be sure to remember<br>security questions!!                                                                                                    | 5 |

Next

# Starting the Application Process

## **Apply Online**

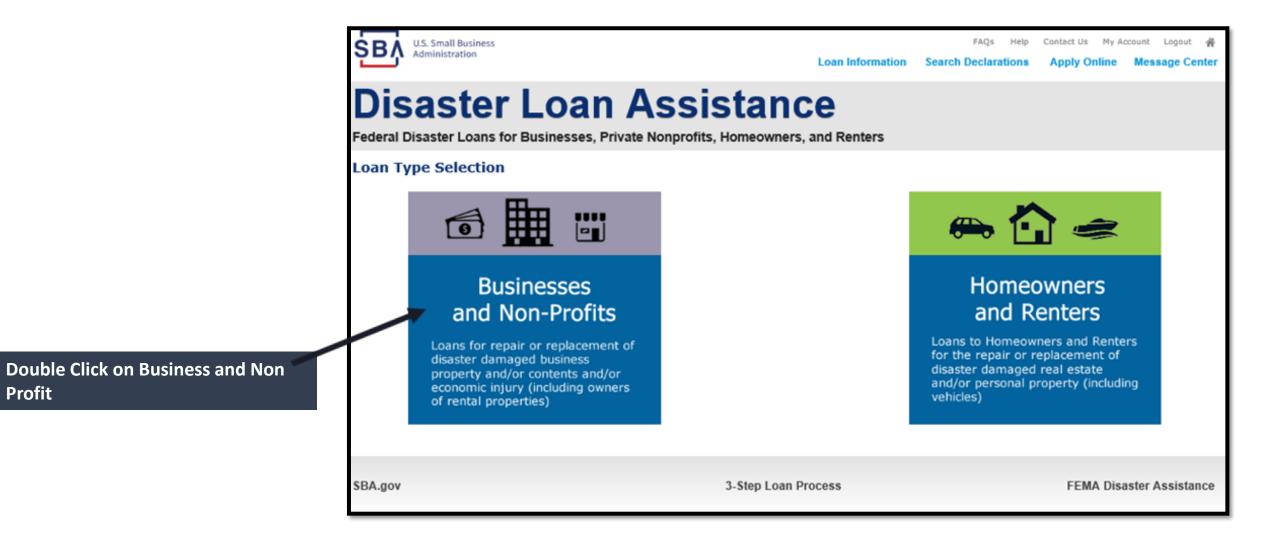

## **Business and Loss Type**

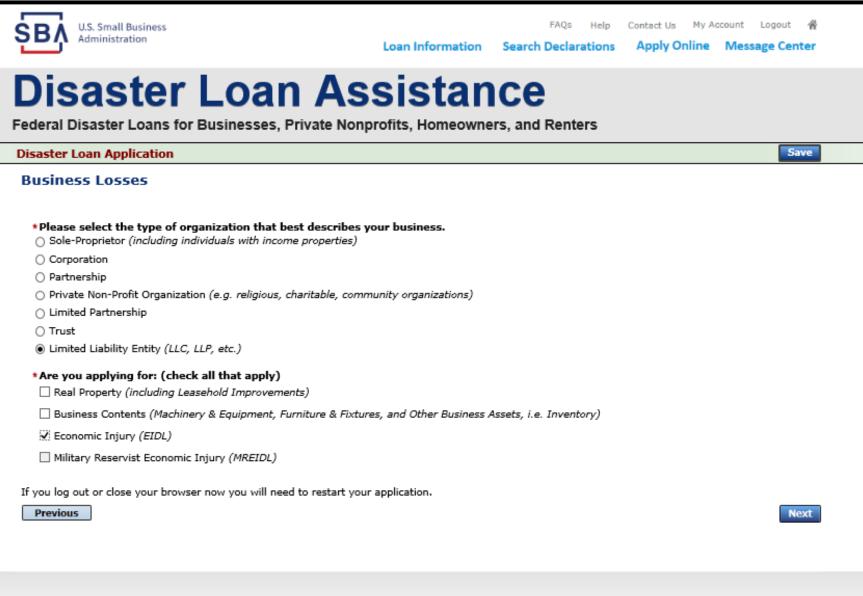

Select your business type SBA Form 5 to be completed by:

- Corporations
- Partnership
- Private Non-Profits
- Limited Partnership
- Trust
- LLC

SBA Form 5C for: Sole Proprietorship

Once you make your selection the system will automatically direct you to the form.

3-Step Loan Process

#### FEMA Disaster Assistance

## Select State /County / Disaster Declaration

| U.S. Small Business<br>Administration               | Loan Information                                     | FAQs Help<br>Search Declarations | Contact Us My Account Logout A<br>Apply Online Message Center |  |
|-----------------------------------------------------|------------------------------------------------------|----------------------------------|---------------------------------------------------------------|--|
|                                                     | Oan Assistan<br>nesses, Private Nonprofits, Homeowne |                                  |                                                               |  |
| Disaster Loan Application Prog                      | ress                                                 |                                  | Save                                                          |  |
| Declaration Selection                               |                                                      |                                  |                                                               |  |
| Please enter the State and County of the            | property damaged by the disaster.                    |                                  |                                                               |  |
|                                                     | unty<br>ct a County                                  |                                  |                                                               |  |
| If you log out or close your browser now y Previous | you will need to restart your application.           |                                  | Next                                                          |  |
| SBA.gov                                             | 3-Step Loan Process                                  |                                  | FEMA Disaster Assistance                                      |  |
|                                                     |                                                      |                                  |                                                               |  |
|                                                     | Select the disaster c                                | leclaratior                      | )                                                             |  |

Use the drop-down box and select the State and County where the loss has happened

### U.S. Small Business Administration

FAQs Help Contact Us My Account Logout

### **Disaster Loan Assistance**

Federal Disaster Loans for Businesses, Private Nonprofits, Homeowners, and Renters

Disaster Loan Application Progress

### Save

#### **Declaration Selection**

Please enter the State and County of the property damaged by the disaster.

\*State \*County Virginia ✓ Fairfax

#### \* Select the Disaster that affected you.

| Sele | ect | Disaster Name                                   | Disaster Description                         | State | Disaster Date | Filing Deadline |
|------|-----|-------------------------------------------------|----------------------------------------------|-------|---------------|-----------------|
| (    |     | 2020 AGENCY DISASTER IN<br>VIRGINIA GEO - 1.50  | 2020 AGENCY DISASTER IN VIRGINIA GEO - 1.50  | VA    | 1/30/2020     | 10/27/2020      |
| (    | ۲   | 2020 PRES IA DISASTER IN<br>VIRGINIA GEO - 1.25 | 2020 PRES IA DISASTER IN VIRGINIA GEO - 1.25 | VA    | 1/28/2020     | 10/27/2020      |
| (    | ()  | ALICE DCMS 2.0 SF LV PRES<br>IA DISATSER        | Alice DCMS 2.0 SF LV PRES IA Disaster        | VA    | 11/1/2019     | 8/10/2020       |
| 1    | 0   | NEW DCMS 2.0 PRES IA                            | NEW DOME 2 0 DREG TA DICASTER EOR TRM/OA     | VA    | 0/20/2010     | 5/27/2021       |

## **Complete Certifications**

| SBA     U.S. Small Business     FAQs     Help     Contact Us     My Account     Logout     #       Administration     Loan Information     Search Declarations     Apply Online     Message Center                                                                                                    | U.S. Small Business EAQs Help Contact Us My Account Logout 🏈                                                                                                    |
|----------------------------------------------------------------------------------------------------|----------------------------------------------------------------------------------------------------|
| Disaster Loan Assistance                                                                                                    | Disaster Loan Assistance<br>Federal Disaster Loans for Businesses, Private Nonprofits, Homeowners, and Renters                                                                                                    |
| Federal Disaster Loans for Businesses, Private Nonprofits, Homeowners, and Renters                                                                                                    | Disaster Loan Application Progress                                                                                                    |
| Disaster Loan Application Progress Save                                                                                                    | STATEMENTS REQUIRED BY LAWS AND EXECUTIVE ORDERS                                                                                                    |
| Certification as to Truthful Information  By certifying this application, you certify that all information in your application and submitted with your application is true and correct to the best of your knowledge, and that you will submit truthful information in the future.  WARNING: Whoever wrongfully misapplies the proceeds of an SBA disaster loan shall be civilly liable to the Administrator in an amount equal to one-and- one half times the original principal amount of the loan under 15 U.S.C. 636(b). In addition, any false statement or misrepresentation to SBA may result in criminal, civil or administrative sanctions including, but not limited to: 1) fines and imprisonment, or both, under 15 U.S.C. 645, 18 U.S.C. 1011, 18 U.S.C. 1014, 18 U.S.C. 1040, 18 U.S.C. 3571, and any other applicable laws; 2) treble damages and civil penalties under the Program Fraud Civil Remedies Act, 31 U.S.C. 3802; and 4) suspension and/or debarment from all Federal provements and non-procurement transactions. Statutory fines may increase if amended by the Federal Civil Penalties Inflation Adjustment Act Improvements Act of 2015  I Certify If you log out or close your browser now you will need to restart your application.  Mext | To comply with legislation passed by the Congress and Executive Orders issued by the President, Federal executive agencies, including the Small Business Administration (SBA), must notify you of certain information. You can find the regulations and policies implementing these laws and Executive Orders in Title 13. Code of Federal Regulations (CFR), Chapter 1, or our Standard Operating Procedures (SOPs). In order to provide the required notices, the following is a brief summary of the various laws and Executive Orders that affect SBA's Disaster Loan Programs. A glossary of terms can be found at Disasterioan.sba.gov.<br>FREEDOM OF INFORMATION ACT (5 U.S.C. § 552)<br>This law provides, with some exceptions, that we must make records or portions of records contained in our files available to persons requesting them. This generally includes aggregate statistical information on our disaster loan programs and other information such as names of borrowers (and their officers, directors, stockholders or partners), loan amounts at maturity, the collateral pledged, and the general purpose of loans. We do not notinely make available to third parties your proprietary data without first notifying you, required by Executive Order 12600, or information that would cause competitive harm or constitute a clearly unvarranted invasion of personal privacy.<br>Freedom of Information Act (FOIA) requests must describe the specific records you want. For information about the FOIA, contact the Chief, FOI/AP Office, 409 af Street, SW, Suite S900, Washington, DC 20416, or by email at <u>fola@sba.gov</u> .<br>PRIVACY ACT (5 U.S.C. § 552a)<br>Anyone can request to see or get copies of any personal information that we have in your file. Any personal information in your file that is retrieved by individual identifiers, such as name or social security number is protected by the Privacy Act, which means requests for information about you may be denied unless we have your written permission to release the information to the requestor or unless the information |
| SBA.gov 3-Step Loan Process FEMA Disaster Assistance                                                                                                    | time to time) for additional background and other routine uses.<br>Under the provisions of the Privacy Act, you are not required to provide social security numbers. (But see the information under Debt Collection Act<br>below) We use social security numbers to distinguish between people with a similar or the same name for credit decisions and for debt collection<br>purposes. Failure to provide this number may not affect any right, benefit or privilege to which you are entitled by law, but having the number makes it<br>easier for us to more accurately identify to whom adverse credit information applies and to keep accurate loan records.                                                                                                    |
| Read and Electronically Agree to the<br>Certification of Truthful Information<br>and the Executive Orders Document.                                                                                                    | Easier for us to more accurately identity to winth adverse clear information, under the Privacy Act may contact the Chief, FOI/PA Office, 409 3rd Street, SW, Suite 5900, Washington, DC 20416 or by e-mail at <u>foia@sba.gov</u> for information about the Agency's procedures relating to the Privacy Act and the Freedom of Information Act. DEBT COLLECTION ACT OF 1982; DEFICIT REDUCTION ACT OF 1984; DEBT COLLECTION IMPROVEMENT ACT OF 1996 & other titles (31 U.S.C. 3701 et seq.) These laws require us to aggressively collect any delinquent loan payments and to require you to give your taxpayer identification number to us when you apply for a loan. If you receive a loan and do not make payments when they become due, we may take one or more of the following actions (this list may not be exhaustive): <ul> <li>*Report the delinquency to credit reporting bureaus.</li> <li>*Offset your income tax refunds or other amounts due to you from the Federal Government.</li> <li>*Report the account to a private collection agency or other agency operating a debt collection center.</li> <li>*Suspend or debar you from doing business with the Federal Government.</li> <li>*Refer the account to a point act other actions permitted in the loan instruments.</li> <li>* I have read the Statements Required by Laws and Executive Orders.</li> </ul> If you log out or close your browser now you will need to restart your application. Previous                                                                                                    |

# Completing The Form 5 App.

For all EXCEPT Sole Proprietors

- Including:
  - Personal Financial Statement
  - Statement of Liabilities
  - IRS 4506T form
  - Taxes

## <u>Start Application – Form 5 (or 5C)</u>

| SBA U.S. Small Business<br>Administration                                                                                                    | Loan Information              | FAQs Help<br>Search Declarations | Contact Us My Account Logout A Apply Online Message Center |
|----------------------------------------------------------------------------------------------------|-------------------------------|----------------------------------|------------------------------------------------------------|
| Disaster Loan As<br>Federal Disaster Loans for Businesses, Private No                                                                                                    |                               |                                  |                                                            |
| Disaster Loan Application #2000003701 Progress                                                                                                    |                               |                                  |                                                            |
| Filing Requirements<br>The following sections are required for all loan applications. A gree<br>options are available if needed.                                                                            | n check mark indicates tha    | t a section has been comp        | oleted. Alternate <u>document delivery</u>                 |
| Complete the Disaster Business Loan Application (                                                                                                    | SBA Form 5).                  |                                  |                                                            |
| Disaster Business Loan Application                                                                                                    |                               |                                  | Start                                                      |
| Complete, sign and date each Personal Financial Sta                                                                                                    | tement (SBA Form 4)           | 13) shown below.                 |                                                            |
| Personal Financial Statement                                                                                                    |                               |                                  | Complete preceding section(s) first.                       |
| Complete each <i>Schedule of Liabilities</i> ( <i>SBA Form 22</i><br>Schedule of Liabilities                                                                                                    | 02) shown below.              |                                  | Complete preceding section(s) first.                       |
| Complete each <i>Request for Transcript of Tax Retur</i><br>Request for Transcript of Tax Return                                                                                                    | n (IRS Form 4506-T) :         | shown below.                     | Complete preceding section(s) first.                       |
| Complete copies, including all schedules, of the most r<br>if not available                                                                                                    | ecent Federal income t        | tax returns for the app          | plicant business; an explanation                           |
| Applicant Business Federal Tax Return                                                                                                    |                               |                                  | Complete preceding section(s) first.                       |
| Read and accept the Truthful Information Certification.                                                                                                    |                               |                                  |                                                            |
| Truthful Information Certification                                                                                                    |                               |                                  | Complete preceding section(s) first.                       |
| Submit Application and Supporting Documents.                                                                                                    |                               |                                  |                                                            |
| Submit Application                                                                                                    |                               |                                  | Complete preceding section(s) first.                       |
| ADDITIONAL INFORMATION MAY BE NECESSARY TO PROCE<br>INFORMATION REQUEST.                                                                                                    | SS YOUR APPLICATION.          | IF REQUESTED, PLEAS              | E PROVIDE WITHIN 7 DAYS OF THE                             |
| Complete copy, including all schedules, of the most recent Federal<br>managing member, and each affiliate when any owner has more th<br>to, business parents, subsidiaries, and/or other businesses with co | 1an a 50 percent ownership    | in the affiliate business.       |                                                            |
| If the most recent Federal income tax return has not been filed, a                                                                                                    | year-end profit-and-loss st   | atement and balance shee         | t for that tax year                                        |
| A current year-to-date profit-and-loss statement                                                                                                    |                               |                                  |                                                            |
| Additional Filing Requirements (SBA Form 1368) providing monthly<br>economic injury.                                                                                                    | y sales figures form will ger | nerally be required when r       | equesting an increase in the amount of                     |

This business type for this example is an LLC.

This page provides information on all the filing requirements necessary to have a successfully completed application.

Previous

OMB Control No. 3245-0017 Exp. 08/31/2021

### Form 5 – Page 1

Ne complete. Items with a red \* are mandatory. You must complete before advancing.

| Disaster Loan Application #2000003701 Progress                                  | Save                                                     |
|---------------------------------------------------------------------------------|----------------------------------------------------------|
| SBA Form 5 - Page 1 of 3                                                        |                                                          |
| 3                                                                               |                                                          |
| If you know your 9 digit FEMA Registration Number, please enter it here:        |                                                          |
| 1 ARE YOU APPLYING FOR:                                                         |                                                          |
| Physical Damage Indicate type of damage                                         | Military Reservist EIDL (MREIDL)                         |
| Real Property Business Contents                                                 | Name of Essential Employee                               |
| 🗹 Economic Injury (EIDL)                                                        | Employee's Social Security Number                        |
| 2 ORGANIZATION TYPE *Sole Proprietors should complete form 5C                   |                                                          |
| Partnership     Cimited Partnership     Eimited Liabil                          | ity Entity O Other                                       |
| O Corporation O Nonprofit Organization O Trust                                  |                                                          |
| 3 *APPLICANT'S LEGAL NAME                                                       | 4 *Tax Identification Number (including dashes)          |
| HADWICK G. NELSON                                                               | 415-31-1234                                              |
| 5 TRADE NAME (if different from legal name)                                     | 6 *BUSINESS PHONE NUMBER (including area code)           |
| CHADWICK'S VACATION RENTALS CVR                                                 | 817-845-3369                                             |
| 7 MAILING ADDRESS                                                               |                                                          |
| Business O Home O Temporary O Other                                             | 3                                                        |
| *Number, Street, and/or Post Office Box *Zip *City<br>123 MAIN 20170 HERNDON    | *State County                                            |
| 8 DAMAGED PROPERTY ADDRESS(ES)                                                  |                                                          |
| BUSINESS PROPERTY IS:  Owned  Leased                                            |                                                          |
| lake this Address the same as Applicant's Mailing Address entered in Section 7  |                                                          |
| Number and Street Name *Zip *City                                               | *State *County                                           |
| 23 MAIN 20170 HERNDON                                                           | VA Fairfax V                                             |
| overage Type Hazard V Insurance Company                                         | Alistate Agent Name Tim Brogan                           |
| hone Number of Insurance Agent 703-774-1900 Policy Number                       |                                                          |
|                                                                                 |                                                          |
| Add Another Insurance                                                           |                                                          |
|                                                                                 |                                                          |
| Add Another Damaged Property                                                    |                                                          |
|                                                                                 |                                                          |
| 9 PROVIDE THE NAME(S) OF THE INDIVIDUAL(S) TO CONTACT FOR:                      |                                                          |
| Loss Verification Inspection                                                    | Information necessary to process the Application         |
| Name CHAD NELSON                                                                | *Name CHAD NELSON                                        |
| Telephone Number 817-845-3369                                                   | *Telephone Number 817-845-3369                           |
| 10 ALTERNATE WAY TO CONTACT YOU                                                 |                                                          |
| Cell Number                                                                     | E-mail                                                   |
| ax Number                                                                       | Other                                                    |
| 11 BUSINESS ACTIVITY: VACATION RENTALS                                          | 12 NUMBER OF EMPLOYEES: (Pre-disaster) 4                 |
| 13 * DATE BUSINESS ESTABLISHED: 01/01/2008                                      | 14 * CURRENT MANAGEMENT SINCE 01/01/2008                 |
| AMOUNT OF ESTIMATED LOSS: Real Estate                                           | Inventory                                                |
| 15 Machinery & Equipment                                                        | Leasehold Improvements                                   |
| macimery a equipment                                                            |                                                          |
| 16 *Do you own more than 50% or are you a Managing Member or General Partner of | a corporation, partnership, limited partnership, or LLC? |
|                                                                                 | 1                                                        |
| Previous                                                                        | Next                                                     |
|                                                                                 | OMB Control No. 3245-00                                  |
|                                                                                 | Exp. 08/31/20                                            |

| Page 2; enter     |
|-------------------|
| information about |
| Partners or       |
| Affiliate         |
| Businesses.       |

Note: If a business is a partnership list all members with % of ownership; must equal 100%

| Disaster Loan Application #2000003701 Progress                                                                                                    |
|----------------------------------------------------------------------------------------------------|
| SBA Form 5 - Page 2 of 3                                                                                                    |
| Complete for each 1) proprieter (2) brief gather who are 20% or more belows     and each gasers (2) brief gather who are 20% or more belows     and each gasers (2) brief gather who are 20% or more belows     Expline Classes NO answers is #22 on last page.                                                                                                    |
| Individual Owner Individual Owner Individual Owner(s) required when SSH is used in Section 4                                                                                                    |
| Individual Owner #1 diolete<br>*Vinct Name Michiel Name * Last Name Suffix Title/Office *%% Owned E-Heil Address<br>StrUCWCC R Harite Status Date of Birth Place of Birth Plac |
| Berlindball Owner #2 doints     Berlindball     Berlindballl     Berlindball     Berlindball     Berlindb         |
| 355-12-1212         [Mirred]         Image: Control of the second second                                              |
| *In addition to swnearbip in CHADWECK G. NELSOR, does this individual owner own more than 50% of, or is this<br>individual owner a Managing Member or General Partner of a corporation, partnership, limited partnership, or LLC?<br>() Yis (ii) No.                                                                                                    |
| Add Another Individual Owner                                                                                                    |
| Business Entity Ovener 🖬 No Business Entity Owner (Prohibited when SSH is used in Section 4                                                                                                    |
|                                                                                                    |
|                                                                                                    |
| Intentionally left blank                                                                                                    |
| No Business Entity Owner(s)                                                                                                    |
|                                                                                                    |
| 18 [For the applicant basiness and each owner listed in Item 17, please respond to the following questions, providing datas and details on any question answered YES. Na. Has the business or listed owner over been involved in a basicuptey or insolvency proceeding? ○ Ite      No No<                                                                                                    |
| C In the same values, he the business or a listed comer basen convicted of a criminal efferse committed during and in convection with a risk or civil disorder or other destand disability, or ever basen engaged in the production or distribution of any product or service that has been determined to be observed by a court of competent jurisdiction?<br>O two ONE                                                                                                    |
| td. Has the business or a listed owner ever hed or guaranteed a Federal loen or a Federally guaranteed loan?<br>○ Yes 	 Yes 	 Yes                                                                                                    |
| 46. Is the hadrons or a listed owner delinquent on any Federal taxes, direct or guaranteed Federal Isans (SBA, FHA, VA, student, etc.), Federal contracts, Federal grants, or any chil<br>support payments? O has @ No                                                                                                    |
| 16. Does any owner's spoules, or household member work for SBA or serve as a member of SBA's SCORE, ACE, or Advisory Council?<br>O Yes @ No                                                                                                    |
| +g. Is the applicant/co-applicant currently suspended or deleared from contracting with the Federal government or receiving Federal grants or leares?<br>Or Yes @ No                                                                                                    |
| 19 Regarding you or any joint applicant listed in Item 17:                                                                                                    |
| *a) are you presently subject to an indichment, criminal information, analymenti, or other means by which formal criminal informations: b) have you been mended in the grad at months for any criminal difference (of the any criminal difference) (of any criminal difference) (of the any criminal difference) (of the any criminal d       |
| 20 PHYSICAL DAMAGE LOANS ONLY                                                                                                    |
| If your application is approved, you may be eligible for additional funds to cover the cost of mitigating measures (wai preperty improvements or devices to minimize or protect agains<br>future demage from this same type of disaster event). It is not necessary for you to submit the description and cost estimates with the application. SBA must approve the mitigating<br>measurement before an use to be improved and the submit of the description and cost estimates with the application.                                                                                                    |
| measures before any lean increase. By checking this box, I am interested in having SBA consider this increase.                                                                                                    |
| 21 If anyone assisted you in completing this application, whether you pay a fee for this service or net, that person must print and sign their name in the space below.<br>Name and Address of representative (delese inducte the individual name and their company)                                                                                                    |
| (Print Individual Name)                                                                                                    |
| (Name of Company) Phone number (including Area Code)                                                                                                    |
| Street Address City State Zip Code Fee Charged or Agreed Upon                                                                                                    |
| Unless the NO box is checked, I give permission for SBA to discuss any portion of this application with the representative listed above.                                                                                                    |
| Unitias the NO box is checked, a give permission for sex to discuss any portion of this application with the representative listed above.                                                                                                    |
| AGREEMENTS AND CERTIFICATIONS                                                                                                    |
| On behalf of the undersigned individually and for the applicant business:                                                                                                    |
| U/We authorize my/our insurance company, bank, financial institution, or other oreditors to release to SBA all records and information necessary to process this application.                                                                                                    |

### Form 5 – Pages 2 and 3

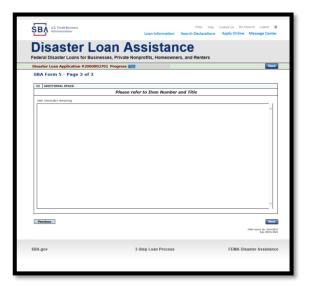

Page 3 is used for any relevant comment s

## Filing Requirements

Application is complete – now upload requirements on this page to complete the process. Disaster Loan Application #2000003701 Progress

### **Filing Requirements**

The following sections are required for all loan applications. A green check mark indicates that a section has been completed. Alternate <u>document delivery</u> options are available if needed.

| Complete the Disaster Business Loan Application (SBA Form 5).                            |  |
|------------------------------------------------------------------------------------------|--|
| V Disaster Business Loan Application                                                     |  |
| Complete, sign and date each Personal Financial Statement (SBA Form 413) shown below.    |  |
| CHADWICK R NELSON                                                                        |  |
| CRAIG BLACKLEY                                                                           |  |
|                                                                                          |  |
| Complete each Schedule of Liabilities (SBA Form 2202) shown below.                       |  |
| CHADWICK G. NELSON                                                                       |  |
| Complete each <b>Request for Transcript of Tax Return</b> (IRS Form 4506-T) shown below. |  |
|                                                                                          |  |
| CHADWICK G. NELSON                                                                       |  |
| CHADWICK R NELSON                                                                        |  |
| CRAIG BLACKLEY                                                                           |  |
|                                                                                          |  |

Complete copies, including all schedules, of the most recent Federal income tax returns for the applicant business; an explanation if not available

#### CHADWICK G. NELSON

Read and accept the Truthful Information Certification.

Truthful Information Certification

Complete preceding section(s) first.

Update

Start Start

Start

Start Start Start

Start

Submit Application and Supporting Documents.

Submit Application

Complete preceding section(s) first.

### **Personal Financial Statement**

|                                   | Complete, sign and date each Personal Financial Statement (SBA Form 413)                                                                                                    | 3) shown below.                                                                                                    |
|-----------------------------------|----------------------------------------------------------------------------------------------------|----------------------------------------------------------------------------------------------------|
|                                   | CHADWICK R NELSON                                                                                                    | Start                                                                                                    |
| olete your                        | CRAIG BLACKLEY                                                                                                    | Start                                                                                                    |
| onal<br>cial<br>ment              |                                                                                                    | If you indicated you have real estat<br>you must complete this form,<br>supplying additional information                                                                                                    |
|                                   | ster Loan Assistance<br>ster Loans for Businesses, Private Nonprofits, Homeowners, and Renters                                                                                                    | Disaster Loan Upplication #2000003701 Progress                                                                                                    |
| Personal In<br>Please provide the | Application #2000003701 Progress       Save         ncome       he sources of personal income of CHADWICK R NELSON.         e to enter data for this Personal Financial Statement now, click here to download a paper copy to submit offline.       As of 12/15/2019 (MM/DE YYY)         Income amounts should be based on annual whole dollar figures.       Salary       \$45,000.00         Net Investment Income       Other Income       \$175,000.01         Description of Other Income (example - Alimony, Child Support, Disability, Pension, Social Security, etc.)       240         characters remaining       Alimony, Child Support, Disability, Pension, Social Security, etc.) | <ul> <li>Click "Add Another" to enter a new property <ul> <li>Scroll buttons below the real estate section can be used to move between pages of real estate.</li> </ul> </li> <li>To remove a property, click the red in next to that property. <ul> <li>Add Another</li> <li>I do not own real estate</li> </ul> </li> <li>Real Estate Owned <ul> <li>Property 1</li> <li>Type of Property</li> <li>Investment</li> <li>Address</li> <li>125 SIDNEY</li> <li>City, State, Zip Code</li> <li>ATLANTA, GA 30303</li> <li>Date Purchased (MM/YYYY)</li> <li>12/2018</li> <li>Original Cost</li> <li>\$145,000.00</li> <li>Present Market Value 1</li> <li>\$450,000.00</li> <li>Name of Mortgage Holder</li> </ul> </li> </ul> |
| Previous                          | 1 - Alimony or child support payments need not be disclosed in "Other Income" unless it is desired to have     such payments counted toward total income.  Next CMB Control No. 3245-0188     Exp. 01/31/2018                                                                                                    | 188 Status of Mortgage Page 1 of 1 1 - Market Value(s) will be totaled and displayed on the Personal Assets page.                                                                                                    |
| SBA.gov                           | 3-Step Loan Process FEMA Disaster Assistance                                                                                                    | Ce Previous                                                                                                    |

## Personal Assets / Debts

### List all assets and debts for applicants

applicant

| Disaster Loan Application #2000003701 Progress 💽                                                                                                    |                                                                                                    | Save                                    |
|----------------------------------------------------------------------------------------------------|----------------------------------------------------------------------------------------------------|-----------------------------------------|
| Personal Assets Please provide the personal assets for CHADWICK R NELSON.                                                                                            |                                                                                                    |                                         |
| Click "Add Another" to enter a new Security (Stocks and Bon     To remove a Security, click the red 💥 next to the Security (Sto<br>Stocks and Bonds                  |                                                                                                    |                                         |
| Delete Number of Shares Name of Securities                                                                                                    | Cost Market Value Date of Quotation/<br>Quotation/<br>Exchange Exchange                                                                                                    | Total Value                             |
|                                                                                                    |                                                                                                    | \$0.00                                  |
| r Assets                                                                                                    | Total Value of Stocks & Bonds:<br>Total Value for All Stocks and Bonds will disp                                                                                                    | \$0.00<br>play in Assets section below. |
| Cash on Hand & in Banks Savings Accounts IRA or Other Retirement Account \$1 Accounts & Notes Receivable Life Insurance - Cash Surrender Value Only (Describe below) | \$35,000.00 Stocks & Bonds<br>(Total from Stocks and Bonds Section)<br>Real Estate<br>(Total from Real Estate Section)<br>Automobiles - Total Present Value<br>(Describe below, and include Year/Make/Model)<br>Other Personal Property<br>(Describe below)<br>Other Assets<br>(Describe below) | \$0.00<br>\$450,000.00                  |
| Life Insurance Held<br>(Give face amount and cash surrender value of policies - name of insura                                                                       | Total Assets<br>ance company and beneficiaries.)                                                                                                    | \$1,530,564.00                          |
| 240 characters remaining                                                                                                    |                                                                                                    |                                         |
|                                                                                                    |                                                                                                    | Ĵ                                       |
| Other Personal Property and Other Assets<br>(Describe, and if any is pledged as security, state name and address of i<br>240 characters remaining                    | lien holder, amount of lien, terms of payment and if delinquent, descri                                                                                                    | be delinquency.)                        |
|                                                                                                    |                                                                                                    | $\sim$                                  |
| 1                                                                                                    |                                                                                                    |                                         |
| Previous                                                                                                    |                                                                                                    | Next                                    |

| Disaster Loan Application #2000003701 Progress                                                                             | Save                                                       |
|----------------------------------------------------------------------------------------------------|------------------------------------------------------------|
| Personal Debts                                                                                                    |                                                            |
| Please provide the personal debts for CHADWICK R NELSON.                                                                   |                                                            |
| Click "Add Another" to enter a new Noteholder.                                                                             |                                                            |
| To remove Noteholder, click the red 💥 next to the Noteholder.     Notes Payable to Banks & Others                          |                                                            |
| Notes Payable to Banks & Others                                                                                            |                                                            |
| Delete Name and Address of Noteholder(s) Original Balance Current Balance Payment Amount (month                            | ly, etc.) How Secured or<br>Endorsed Type of<br>Collateral |
|                                                                                                    | ×                                                          |
| Add Another Total of Current Balances: \$0.00                                                                              |                                                            |
| Current Balances will display                                                                                              | in the Debts Section below.                                |
| Debts                                                                                                    |                                                            |
| Accounts Payable \$4,500.00 Loan on Life Insurance                                                                         |                                                            |
| Notes Payable to Banks & Others \$0.00 (total of Current Balance from above) \$0.00 (total from Real Estate Section)       | \$0.00                                                     |
| Installment Account (Auto) Unpaid Taxes                                                                                    |                                                            |
| Monthly Payment (Describe below)<br>Other Liabilities                                                                      | \$45,000.00                                                |
| Installment Account (Other) (Describe below)                                                                               | \$45,000.00                                                |
| Monthly Payment Total Debts                                                                                                | \$49,500.00                                                |
| Unpaid Taxes                                                                                                    |                                                            |
| (Describe in detail, as to type, as to whom payable, when due, amount, and to what property, if any, a tax lien attached.) |                                                            |
| 240 characters remaining                                                                                                   |                                                            |
|                                                                                                    | ~                                                          |
|                                                                                                    |                                                            |
|                                                                                                    | $\sim$                                                     |
|                                                                                                    |                                                            |
| Other Debts                                                                                                    |                                                            |
| (Describe in detail.)                                                                                                    |                                                            |
| 240 characters remaining                                                                                                   |                                                            |
|                                                                                                    | ~                                                          |
|                                                                                                    |                                                            |
|                                                                                                    | ~                                                          |
|                                                                                                    |                                                            |
|                                                                                                    |                                                            |
| Contingent Liabilities                                                                                                    |                                                            |
| As Endorser or Co-Maker Provision for Federal Income Tax                                                                   |                                                            |
| Legal Claims & Judgments Other Special Debt                                                                                |                                                            |
|                                                                                                    |                                                            |
| Previous                                                                                                    | Next                                                       |

### Schedule of Liabilities – SBA form 2202

| Complete each Schedule of Liabilities (SBA Form 2202) shown below. |                                                                                                    |  |  |  |
|--------------------------------------------------------------------|----------------------------------------------------------------------------------------------------|--|--|--|
| CHADWICK G. NELSON                                                 | Start                                                                                                    |  |  |  |
|                                                                    | FAQs       Help       Contact Us       My Account       Logout       Administration         Loan Information       Search Declarations       Apply Online       Message Center                                                                                                    |  |  |  |
|                                                                    | Disaster Loan Assistance<br>Federal Disaster Loans for Businesses, Private Nonprofits, Homeowners, and Renters                                                                                                    |  |  |  |
|                                                                    | Disaster Loan Application #2000003701 Progress Save                                                                                                    |  |  |  |
|                                                                    | Schedule of Liabilities - (Notes, Mortgages and Accounts Payable) This form is provided for your conversions is responding to filing requirements in Item 2 on the application. SPA Form 5. You may use your own form if you                                                                                         |  |  |  |
|                                                                    | This form is provided for your convenience in responding to filing requirements in Item 2 on the application, SBA Form 5. You may use your own form if you<br>prefer. The information contained in this schedule is a supplement to your balance sheet and should balance to the liabilities presented on that form. |  |  |  |
|                                                                    | If you are unable to enter data for the Schedule of Liabilities now, click here to download a paper copy to submit offline.                                                                                                    |  |  |  |
|                                                                    | Name: CHADWICK G. NELSON Date of Schedule:                                                                                                    |  |  |  |
|                                                                    | I have NO Debts                                                                                                    |  |  |  |
|                                                                    | Click "Add Another" to enter a new creditor.     To remove a creditor, click the red <b>*</b> next to the creditor.     Schedule of Liabilities                                                                                                    |  |  |  |
|                                                                    | Delete Name of Creditor Original Amount Original Date (MM/YYYY) * Current Balance Current? Maturity Date (MM/YYYY) Amount * Month or Year How Secured                                                                                                    |  |  |  |
|                                                                    |                                                                                                    |  |  |  |
|                                                                    | Add Another                                                                                                    |  |  |  |
|                                                                    | Previous                                                                                                    |  |  |  |
|                                                                    | SBA.gov 3-Step Loan Process FEMA Disaster Assistance                                                                                                    |  |  |  |

## Upload 4506T

| U.S. Small Business<br>Administration                                                                                                    | FAQs Help Contact Us My Account Logout A                                                                                                    | Complete, sign and<br>upload for each<br>party. Save a copy.                                                                                                    |
|----------------------------------------------------------------------------------------------------|----------------------------------------------------------------------------------------------------|----------------------------------------------------------------------------------------------------|
|                                                                                                    | Sinesses, Private Nonprofits, Homeowners, and Renters                                                                                                    |                                                                                                    |
| Disaster Loan Application #2000<br>Request for Transcript of                                                                                           |                                                                                                    | 1                                                                                                    |
| SBA requires you to complete the IRS F                                                                                                    | Form 4506-T as a part of your disaster loan application submission. The form authorizes the IRS to provide federal<br>. Please use this page to enter the additional data needed to populate IRS Form 4506-T.                                                                                                    |                                                                                                    |
| <ul> <li>You must check the box in the<br/>not be processed and returned</li> <li>Name shown on tax return. If a join<br/>CHADWICK R NELSON</li> </ul> | e signature area to acknowledge you have the authority to sign and request the information. The form will<br>d to you if the box is unchecked.<br>Int return, the name shown first.<br>First SSN, individual taxpayer identification number, or<br>employer identification number<br>415-31-1234                                                                                                    | Disaster Loan Assistance<br>Federal Disaster Loans for Businesses, Private Nonprofits, Homeowners, and Renters                                                                                                    |
| Current address (including apt., roo<br>123 MAIN, HERNDON, VA 2012                                                                                     | om, or suite no.), city, state, and ZIP code                                                                                                    | Disaster Loan Application #2000003701 Progress                                                                                                    |
| Address Line 1 A<br>Tax Form Number(s) Y<br>1040 2                                                                                                    | t return filed if different from current address Address Line 2 City State Zip Code Year or period requested 2018, 2017, 2016                                                                                                    | • Download the completed Request for Transcript Of Tax Return for CHADWICK R NELSON<br>The data collection for your Request for Transcript of Tax Return (IRS Form 4506-T) is complete.<br>Click the download button below to save your document.                                                                                                    |
| applies to a joint return, at least one sp<br>guardian, tax matters partner, executo<br>Form 4506-T on behalf of the taxpayer                          | r whose name is shown on line 1a or 2a, or a person authorized to obtain the tax information requested. If the request<br>spouse must sign. If signed by a corporate officer, 1 percent or more shareholder, partner, managing member,<br>or, receiver, administrator, trustee, or party other than the taxpayer, I certify that I have the authority to execute<br>r.<br>third party, this form must be received within 120 days of the signature date. | <ul> <li>Sign and date the document.</li> <li>Once downloaded and printed, be sure to sign and date the document.</li> <li>Include the signed document with your application.</li> </ul>                                                                                                    |
| <ul> <li>✓ Signatory attests that he/she has the Form 4506-T.</li> <li>Previous</li> </ul>                                                             | as read the attestation clause and upon so reading declares that he/she has the authority to sign                                                                                                    | Scan and attach your signed <b>Request for Transcript of Tax Return</b> (IRS Form 4506-T).  File Name Upload Attached file must be an unprotected file in PDF format less than 38MB.                                                                                                    |
|                                                                                                    | DMB Control No. 1545-1972                                                                                                    | OR If you are unable to attach a signed copy of the printed document, you may skip this step and submit it offline by other methods outly in the <u>document delivery options</u> page. The signed paper document must be received by the SBA before processing of your application can begin. I agree to deliver a copy of the completed document to the SBA. |

Previous

Next

### 4506T Uploaded Successful

| Complete each Request for Transcript o                                                       | f Tax Return (IRS Form 4506-T) show               | vn below.                              |            |
|----------------------------------------------------------------------------------------------|---------------------------------------------------|----------------------------------------|------------|
| 💞 CHADWICK G. NELSON                                                                         |                                                   | Document attached Update               | ]          |
| 🗸 CHADWICK R NELSON                                                                          |                                                   | Document attached Update               | ]          |
| 🗸 CRAIG BLACKLEY                                                                             |                                                   | Document attached Update               | ]          |
|                                                                                              |                                                   |                                        |            |
|                                                                                              |                                                   |                                        |            |
| U.S. Small Business                                                                          |                                                   | FAQs Help Contact Us My Account        | Logout 🔗   |
| Administration                                                                               | Loan Information                                  | Search Declarations Apply Online Messa | ige Center |
| Disaster Loa                                                                                 | n Accietan                                        |                                        |            |
| JISASLEI LUA                                                                                 | an Assisian                                       | ICE                                    |            |
| ederal Disaster Loans for Businesse                                                          | es, Private Nonprofits, Homeowne                  | ers, and Renters                       |            |
| Disaster Loan Application #2000003701                                                        | Progress                                          |                                        | Save       |
| Request for Transcript of Tax R                                                              | eturn - Download / Upload                         |                                        |            |
|                                                                                              |                                                   |                                        |            |
| <ul> <li>Download the completed Request for</li> </ul>                                       | or Transcript Of Tax Return for (                 | CHADWICK G. NELSON                     |            |
| The data collection for <b>your</b> Request for T<br>Click the download button below to save |                                                   | -T) is complete.                       |            |
| Download                                                                                     |                                                   |                                        |            |
|                                                                                              |                                                   |                                        |            |
| <ul> <li>Sign and date the document.</li> </ul>                                              |                                                   |                                        |            |
| Once downloaded and printed, be sure to                                                      | sign and date the document.                       |                                        |            |
| <ul> <li>Include the signed document with you</li> </ul>                                     | ur application.                                   |                                        |            |
| Your document has been successful                                                            | y uploaded.                                       |                                        |            |
| The file <b>4506 T.pdf</b> has been associated                                               | with your application. <u>Remove</u> this file to | o replace it.                          |            |
| Click the Next button to continue.                                                           |                                                   |                                        |            |
| click the Next Button to continue.                                                           |                                                   |                                        |            |
| Previous                                                                                     |                                                   |                                        | Next       |
|                                                                                              |                                                   |                                        |            |
|                                                                                              |                                                   |                                        |            |
|                                                                                              |                                                   |                                        |            |
| BA.gov                                                                                       | 3-Step Loan Process                               | FEMA Disaster A                        | ssistance  |

This confirms the 4506 T forms were uploaded successfully

### Tax Returns

Your most recent tax returns are needed

|                            | Complete copies, including all schedules, of the most recent Federal income t<br>if not available                                                        | ax returns for the applicant business; an explanation |
|----------------------------|----------------------------------------------------------------------------------------------------|-------------------------------------------------------|
|                            | CHADWICK G. NELSON                                                                                                    | Start                                                 |
| SBA U.S. Smal<br>Administr |                                                                                                    |                                                       |
|                            | ter Loan Assistance<br>Loans for Businesses, Private Nonprofits, Homeowners, and Renters                                                                 |                                                       |
| Disaster Loan Ap           | olication #2000003701 Progress Save                                                                                                    |                                                       |
|                            | teturn - Upload                                                                                                    |                                                       |
| • Include the do           | cument with your application.                                                                                                    |                                                       |
| Scan and at                | tach the Federal Tax Return for the Applicant Business.                                                                                                  |                                                       |
| Browse                     | File Name     Upload       Attached file must be an unprotected file in PDF format less than 38MB.                                                       |                                                       |
| OR                         |                                                                                                    |                                                       |
|                            | nable to attach a completed copy of the document, you may skip this step and submit it offline by other methods outlined in<br>nt delivery options page. |                                                       |
| The docume                 | nt must be received by the SBA before processing of your application can begin.                                                                          |                                                       |
| 🗌 I agree                  | to deliver a copy of the completed document to the SBA.                                                                                                  | 21                                                    |
| Previous                   | Next                                                                                                    | 21                                                    |
| SBA.gov                    | 3-Step Loan Process FEMA Disaster Assistance                                                                                                    |                                                       |

## Certificate as to Truthful Information

|                            |                                                                                        | nd accept the Truthfu<br>uthful Information Cer                                                                                                    | ul Information Certific<br>tification                                                                                            | ication.                            |                                                                                                    | Start                                                                                                    |                                                                              |
|----------------------------|----------------------------------------------------------------------------------------|----------------------------------------------------------------------------------------------------|----------------------------------------------------------------------------------------------------|-------------------------------------|----------------------------------------------------------------------------------------------------|----------------------------------------------------------------------------------------------------|------------------------------------------------------------------------------|
| ۲<br>S                     |                                                                                        | U.S. Small Business<br>Administration                                                                                                    |                                                                                                    | Loan Informati                      | FAQs Help                                                                                                    |                                                                                                    | ount Logout 😤<br>Message Center                                              |
| _                          |                                                                                        |                                                                                                    |                                                                                                    | Assista<br>rivate Nonprofits, Homeo |                                                                                                    |                                                                                                    |                                                                              |
| Dis                        | saster Lo                                                                              | oan Application #2                                                                                                    | 2000003701 Prog                                                                                                    | ress                                |                                                                                                    |                                                                                                    | Save                                                                         |
| B<br>k<br>v<br>o<br>c<br>1 | ly certifyin<br>nowledge,<br><b>VARNING</b><br>ne half tin<br>riminal, ci<br>014, 18 U | ng this application, yo<br>, and that you will sub<br>G: Whoever wrongfully<br>mes the original princi<br>ivil or administrative s<br>J.S.C. 1040, 18 U.S.C. | mit truthful information<br>misapplies the proceed<br>pal amount of the loar<br>anctions including, but<br>. 3571, and any other | nation in your application and sub  | be civilly liable to the Admir<br>tion, any false statement or<br>risonment, or both, under 1<br>es and civil penalties under | nistrator in an amount e<br>r misrepresentation to S<br>5 U.S.C. 645, 18 U.S.C.<br>the False Claims Act, 33 | qual to one-and-<br>BA may result in<br>1001, 18 U.S.C.<br>1 U.S.C. 3729; 3) |
| P<br>Iı                    | rocureme                                                                               | nt and non-procurements Act of 2015                                                                                                    |                                                                                                    | utory fines may increase if amend   |                                                                                                    |                                                                                                    |                                                                              |
|                            | Previous                                                                               |                                                                                                    |                                                                                                    |                                     |                                                                                                    |                                                                                                    | Next                                                                         |

## Filing Requirements Complete

Example left shows items to be 'started'. Example right shows after they are complete (they say 'Update'). The application is now ready to submit

| Disaster Loan Application #2000003701 Progress                                                                                                    | rederar Disaster Loans for Dasinesses, i fivate Konpronts, fromeowners, and Kenters                                                                                                    |
|----------------------------------------------------------------------------------------------------|----------------------------------------------------------------------------------------------------|
| Filing Requirements The following sections are required for all loan applications. A green check mark indicates that a section has been completed. Alternate <u>document delivery</u> <u>options</u> are available if needed. | Disaster Loan Application #2000003701 Progress Filing Requirements The following sections are required for all loan applications. A green check mark indicates that a section has been completed. Alternate document delivery options are available if needed.               |
| Complete the Disaster Business Loan Application (SBA Form 5).         Image: Disaster Business Loan Application         Update         Complete, sign and date each Personal Financial Statement (SBA Form 413) shown below.  | Complete the Disaster Business Loan Application (SBA Form 5).                                                                                                    |
| CHADWICK R NELSON Start CRAIG BLACKLEY Start                                                                                                    | ✓ CHADWICK R NELSON     Update       ✓ CRAIG BLACKLEY     Update                                                                                                    |
| Complete each <i>Schedule of Liabilities (SBA Form 2202)</i> shown below. CHADWICK G. NELSON Start                                                                                                    | Complete each Schedule of Liabilities (SBA Form 2202) shown below.<br>CHADWICK G. NELSON Update                                                                                                    |
| Complete each Request for Transcript of Tax Return (IRS Form 4506-T) shown below.         CHADWICK G. NELSON         CHADWICK R NELSON         Start         CRAIG BLACKLEY                                                   | Complete each Request for Transcript of Tax Return (IRS Form 4506-T) shown below.         CHADWICK G. NELSON       Document attached       Update         CHADWICK R NELSON       Document attached       Update         CRAIG BLACKLEY       Document attached       Update |
| Complete copies, including all schedules, of the most recent Federal income tax returns for the applicant business; an explanation if not available CHADWICK G. NELSON Start                                                  | Complete copies, including all schedules, of the most recent Federal income tax returns for the applicant business; an explanation if not available  CHADWICK G. NELSON  Document attached Update                                                                            |
| Read and accept the Truthful Information Certification.         Truthful Information Certification         Complete preceding section(s) first.                                                                               | Read and accept the Truthful Information Certification.                                                                                                    |
| Submit Application and Supporting Documents.         Submit Application         Complete preceding section(s) first.                                                                                                    | Submit Application and Supporting Documents.     Preview       Submit Application     Preview                                                                                                    |

## Application Successfully Submitted

| U.S. Small Business<br>Administration Loan Information Search                                                                                                    | FAQs Help Contact Us My Account Logout A<br>Declarations Apply Online Message Center |                                 | lication is successf<br>shows a message    |                                                                 |
|----------------------------------------------------------------------------------------------------|--------------------------------------------------------------------------------------|---------------------------------|--------------------------------------------|-----------------------------------------------------------------|
| Disaster Loan Assistance<br>Federal Disaster Loans for Businesses, Private Nonprofits, Homeowners, and                                                                          |                                                                                      |                                 | submittal of the a                         | -                                                               |
| Disaster Loan Application #2000003701 Progress                                                                                                    |                                                                                      |                                 |                                            |                                                                 |
| Application Submission Confirmation                                                                                                    |                                                                                      |                                 |                                            |                                                                 |
| Application number 2000003701 has been submitted.                                                                                                    |                                                                                      |                                 |                                            |                                                                 |
| Please download and retain your submitted document(s) for your records.                                                                                                    |                                                                                      |                                 |                                            |                                                                 |
| Click <u>here</u> to return to your home page.                                                                                                    |                                                                                      |                                 |                                            |                                                                 |
| If you are finished, you can <u>log out of the application</u> . Logging out of the application<br>memory. This is especially important if you use a shared or public computer. | will clear your activity from your browser's                                         | Loan In                         | FAQs Help<br>formation Search Declarations | Contact Us My Account Logout 🔏<br>Apply Online Message Center 1 |
|                                                                                                    | Disaster Loan As<br>Federal Disaster Loans for Businesses, Private Ngnp              |                                 | enters                                     |                                                                 |
|                                                                                                    | Message Center<br>Click on any message to view the contents. Clicking the Del        | ete link will delete the messag | e immediately.                             |                                                                 |
|                                                                                                    | Subject                                                                              |                                 | Received                                   |                                                                 |
|                                                                                                    | SBA Application No. 2000003701 - Submit Confirmation                                 |                                 | 3/15/2020 11:09:29 AM                      | <u>Delete</u>                                                   |
|                                                                                                    | « Home Page                                                                          |                                 |                                            |                                                                 |

# Completing The Form 5C App.

## ONLY for Sole Proprietors

- Including:
  - Personal Financial Statement
  - Statement of Liabilities
  - IRS 4506T form
  - Taxes

### Completing Form 5C - Sole Proprietor Loan Application

| Fields marked with a red asterisk are required. | Primary Applica<br>INFORMATION ABOUT |
|-------------------------------------------------|--------------------------------------|
|                                                 | *First Name                          |
|                                                 | Middle Name                          |

| Disaster Loan Applicatio                                                                                                    | n #2000003704                     | Progress:                           |                    |                           |                    | Save |
|----------------------------------------------------------------------------------------------------|-----------------------------------|-------------------------------------|--------------------|---------------------------|--------------------|------|
| Primary Applicant                                                                                                    | Information                       |                                     |                    |                           |                    |      |
| INFORMATION ABOUT TH                                                                                                    | E APPLICANT                       |                                     |                    | CONTACT INFORMATIC        | DN                 |      |
|                                                                                                    | Copy User Registration Info       | ormation                            |                    | *Check your preferred r   | method of contact: |      |
| *First Name                                                                                                    | ЛНОГ                              |                                     |                    | O E-mail Address          | E-mail Address     |      |
| Middle Name                                                                                                    | WESLEY                            |                                     |                    | O Cell Phone              | Cell Phone         |      |
| *Last Name                                                                                                    | JONES                             |                                     |                    | Home Phone                | 111-111-1111       |      |
| Suffix                                                                                                    | Jr.                               | irth 01/01/1975                     |                    | O Work Phone              | Work Phone         |      |
| *Social Security Number                                                                                                    | 111-22-3456                       |                                     |                    |                           |                    |      |
| *Marital Status                                                                                                    | O Married                         | Not Married                         |                    | Closest Relative Not Liv  | ring with You:     |      |
| *Are you a U.S. Citizen?                                                                                                    | • Yes                             | ○ No                                |                    | Name                      | Sam Jones          |      |
| *Are you an SBA Employee                                                                                                    | ? O Yes                           | No                                  |                    | Phone Number              | 222-222-2222       |      |
| *Household Size                                                                                                    | 1                                 |                                     |                    |                           | 222-222-2222       |      |
| *Do you own more than 50'                                                                                                    | % or are you a Managing Member of | or General Partner of a corporation | n, partnership, li | mited partnership, or LLC | ? • Yes            | ○ No |
| MAILING ADDRESS                                                                                                    |                                   |                                     |                    |                           |                    |      |
| *Address 101 HOMET                                                                                                    | OWN ST                            |                                     |                    |                           |                    |      |
| *Zip 20170                                                                                                    | *City HERNDON                     | ✓ *State VA                         | County             | Fairfax                   | ~                  |      |
| INCOME INFORMATION                                                                                                    | , <u></u>                         |                                     |                    |                           |                    |      |
|                                                                                                    |                                   |                                     |                    |                           |                    |      |
| Employed Unen                                                                                                    | nployed 🛛 Self Employe            | d 🗌 Retired                         | *Employer Na       | me JWJ Builders           |                    |      |
| *Total Annual Income (b                                                                                                    | efore deductions)                 | \$99,000.00                         | *Employer Ph       | one Number 111-222-34     | 456                |      |
| Note: Include all reoccurring income from all sources such as employment, self-employment, part-time work, social security, retirement income, disability income, interest income, child support, alimony, etc. |                                   |                                     |                    |                           |                    |      |
| Do not include one-time o                                                                                                    |                                   |                                     |                    |                           |                    |      |

### Form 5C continued - Damaged Property Information

| Disaster Loan Application #20                                                                                                    | 00003700                        | Prog                | ress:                  |              |                 |                          | Save                                          |
|----------------------------------------------------------------------------------------------------|---------------------------------|---------------------|------------------------|--------------|-----------------|--------------------------|-----------------------------------------------|
| Damaged Property Information <ul> <li>At least one of the following fields are required: Real Estate, Personal Property, Automobile</li> </ul> |                                 |                     |                        |              |                 |                          |                                               |
| DAMAGED PROPERTY ADDRESS                                                                                                    |                                 |                     |                        |              |                 |                          |                                               |
| Same as primary                                                                                                    | <u>y applicant mailing addr</u> | ress                |                        |              |                 |                          |                                               |
| *Address 101 HOMETOWN                                                                                                    | ST                              |                     |                        |              |                 |                          |                                               |
| *Zip 20170 *City                                                                                                    | y HERNDON                       | *                   | *State VA              | *County Fa   | irfax           | ~                        |                                               |
| *Type of Damage:                                                                                                    | Real Estate                     | Personal Pr         | roperty                | □ A          | utomobile       |                          |                                               |
| DAMAGED PROPERTY INFORMAT                                                                                                    |                                 |                     |                        |              |                 |                          |                                               |
| *Do you own or rent this property                                                                                                    | ? 🔘                             | Own O Rer           |                        |              |                 |                          |                                               |
| *Is this property your Primary Res                                                                                                    | idence?                         | Yes No              |                        |              |                 |                          |                                               |
| *If No, please select from the lis                                                                                                    | st below:                       |                     |                        |              |                 |                          |                                               |
| O Vacation/secondary home                                                                                                    | $\bigcirc$ I own the pro        | operty but a family | member/friend lives in | the property |                 | Rental/Business Property |                                               |
| INSURANCE INFORMATION                                                                                                    |                                 |                     |                        |              |                 |                          |                                               |
| Please check all insurance in for                                                                                                    |                                 |                     |                        | _            | (describe)      |                          |                                               |
| 🗹 Homeowner's 🛛 Flood                                                                                                    | Automobile                      | Renter's            | No Insurance           |              | Other: Other In | nsurance Description     |                                               |
| *Policy Type                                                                                                    | *Insurance Company N            | lame                | Policy Number          |              | Phone Number    | Amount Received          |                                               |
| Homeowner's 🗸                                                                                                    | True INS                        |                     | 000099991111           |              | 222-333-4444    | \$0.00                   | delete                                        |
| Add Insurance                                                                                                    |                                 |                     |                        |              |                 |                          |                                               |
|                                                                                                    |                                 |                     |                        |              |                 |                          |                                               |
| Previous                                                                                                    |                                 |                     |                        |              |                 | OMB Con                  | Next<br>trol No. 3245-0018<br>Exp. 08/31/2021 |

### Form 5C continued -Debts and Assets Information

| Disaster Loan Application #20000037           | 00 Progress: 🗧                                   |                      |                     |                          | Save                                                 |
|-----------------------------------------------|--------------------------------------------------|----------------------|---------------------|--------------------------|------------------------------------------------------|
| Debts and Assets Information                  | on                                               |                      |                     |                          |                                                      |
| DEBTS I have no debts                         |                                                  |                      |                     |                          |                                                      |
| Mortgage Holder or Landlord's Name (Pri       | imary Residence)                                 |                      |                     |                          |                                                      |
| Name                                          |                                                  | Monthly Pa           | yment/Rent          | Current B                | Jalance                                              |
| Mortgage 1                                    |                                                  | \$1,000.00           |                     | \$60,000                 | .00                                                  |
| 2nd Mortgage Holder Name (if applicable       | •)                                               |                      |                     |                          |                                                      |
| Name                                          |                                                  | Monthly Pa           | yment/Rent          | Current B                | lalance                                              |
| Name                                          |                                                  | Monthly Pa           | ayment/Rent         | Current                  | Balance                                              |
| Note: Please complete the section below if th | ne amounts are NOT included in your mortgage     | payment:             |                     |                          |                                                      |
| Real Estate Taxes (per year)                  | Homeowner's Insurance (per year)                 |                      | Condo/Townhon       | ne/HOA/Co-Op Fees (p     | per year)                                            |
| \$2,500.00                                    | \$1,000.00                                       |                      | \$250.00            |                          |                                                      |
|                                               |                                                  |                      |                     |                          |                                                      |
| Other Debt including auto payments, credit    | cards, installment loans, student loans, etc.    | Note: Only ir        | nclude debts that v | vill last longer than 10 | months.                                              |
| *Name of Creditor                             | *Mon                                             | thly Paymen          | t                   | Current Balance          |                                                      |
| Add Debt                                      |                                                  |                      |                     |                          |                                                      |
| ASSETS                                        |                                                  |                      |                     |                          |                                                      |
| Pre-disaster values:                          |                                                  |                      |                     |                          |                                                      |
| *Cash, Bank Accounts and Marketable Sec       | curities (e.g. Stock & Bonds, CDs, etc.) (Not in | cluding retire       | ment accounts)      |                          | \$95,000.00                                          |
| *Retirement Accounts (e.g. IRAs, Keogh, 1     | TSP or other similar accounts)                   |                      |                     |                          | \$20,000.00                                          |
| *Personal Property (furniture, appliances,    | vehicles, RVs, etc.)                             |                      |                     |                          | \$35,000.00                                          |
| *Primary Residence                            |                                                  |                      |                     |                          | \$250,000.00                                         |
| All Other Real Estate (describe)              | Other Real Estate Descripti                      | on                   |                     |                          | \$0.00                                               |
| OTHER DISASTER ASSISTANCE                     | <b>L</b>                                         |                      |                     |                          |                                                      |
|                                               | tration Number                                   | ]                    |                     |                          |                                                      |
| *Other than FEMA, have you received any o     | rant award (i.e. city grants, county grants, sta | -<br>te grants, etc. | ): O Yes            | ) No                     |                                                      |
|                                               |                                                  |                      |                     |                          |                                                      |
| State Amount State Amount Other               | r Amount Other Amount Descr                      | ibe Other Di         | saster Assistance [ | Description              |                                                      |
|                                               |                                                  |                      |                     |                          |                                                      |
| Previous                                      |                                                  |                      |                     |                          | Next<br>OMB Control No. 3245-0018<br>Exp. 08/31/2021 |

28

### Form 5C continued - Disclosure Statements

| Disas       | ster Loan Application #20                                                                                                    | 00003704                                                                                                    | Progress: 💽                                 |                      |               |                  |               |                   | Save                                               |
|-------------|----------------------------------------------------------------------------------------------------|----------------------------------------------------------------------------------------------------|---------------------------------------------|----------------------|---------------|------------------|---------------|-------------------|----------------------------------------------------|
| Disc        | losure Statements                                                                                                    |                                                                                                    |                                             |                      |               |                  |               |                   |                                                    |
| DISC        | CLOSURES                                                                                                    |                                                                                                    |                                             |                      |               |                  |               |                   |                                                    |
| The r       | esponses below apply to the Ap                                                                                                    | oplicant and Joint Applicant, if any. Ple                                                                                                    | ase explain any "Ye                         | s" responses.        |               |                  |               |                   |                                                    |
| *1.         | Are you delinquent on any Federal taxes, Federal loans, Federal grants, or 60 days past due on any child support obligation?                  |                                                                                                    |                                             |                      | ○ Yes         | No               |               |                   |                                                    |
| <b>*</b> 2. | Are you currently a defendant in any lawsuits or have pending judgements against you?                                                         |                                                                                                    |                                             |                      | ○ Yes         | No               |               |                   |                                                    |
| *3.         | Are you currently suspended or debarred from contracting with Federal government or receiving Federal grants or loans?                        |                                                                                                    |                                             |                      |               | ○ Yes            | No            |                   |                                                    |
| <b>*</b> 4. | Do you have federal loans, federally guaranteed loans, or previous SBA loans?                                                                 |                                                                                                    |                                             |                      |               | ○ Yes            | No            |                   |                                                    |
| *5.         | Are you engaged in the production or distribution of any product that has been determined to be obscene by a court of competent jurisdiction? |                                                                                                    |                                             |                      |               | urisdiction?     | ○ Yes         | No                |                                                    |
| *6.         | In the past year, have you been convicted of a felony committed in connection with a riot or civil disorder?                                  |                                                                                                    |                                             |                      |               | ○ Yes            | No            |                   |                                                    |
| *7.         | any jurisdiction; b) have you violation have you ever: 1                                                                                      | t to an indictment, criminal informatio<br>I been arrested in the past six months<br>) been convicted, 2) plead guilty, 3) p<br>ion (including probation before judgm | for any criminal off<br>lead nolo contender | ense; c) for any cr  | riminal offen | se -other than a | minor vehicle | ⊖ Yes             | No                                                 |
| BUSI        | INESS ACTIVITY                                                                                                    |                                                                                                    |                                             |                      |               |                  |               |                   |                                                    |
| Busi        | ness Activity                                                                                                    |                                                                                                    |                                             | *Date Business       | Establishe    | ed               | Number of E   | mployees (j       | pre-disaster)                                      |
| JWJ         | Building                                                                                                    |                                                                                                    |                                             | 01/01/2000           |               |                  | 5             |                   |                                                    |
| REPF        | RESENTATIVE INFORMATION                                                                                                    | V                                                                                                    |                                             |                      |               |                  |               |                   |                                                    |
| If you      | u have paid a representative (p                                                                                                    | ackager, attorney, accountant, etc.) to                                                                                                    | assist you in comp                          | leting the applicati | on, please c  | complete the sec | tion below.   | <b>F</b>          | - d d                                              |
| Repr        | esentative Name                                                                                                    | Street Address                                                                                                    |                                             | City                 |               | State            | Zip           | ree charg<br>upon | ed or agreed                                       |
| Repi        | resentative Name                                                                                                    | Street Address                                                                                                    |                                             | City                 |               | ·                | Zip           | Fee charg         | jed or agreed up                                   |
| Pre         | vious                                                                                                    |                                                                                                    |                                             |                      |               |                  |               | ОМ                | Next<br>B Control No. 3245-0018<br>Exp. 08/31/2021 |

## Form 5C continued - Consent and Additional Comments

Read the information, check "All the information..." then click "Next".

Additional Comments are used for clarifying or additional information.

### Click "Next" to continue the process.

| Disaster Loan Application #2000003700 Progress: Save                                                                                                    |                                       |           |
|----------------------------------------------------------------------------------------------------|---------------------------------------|-----------|
| Consent                                                                                                    | Disaster Loan Application #2000003700 | Progress: |
| CONSENT                                                                                                    |                                       |           |
| I authorize my insurance company, bank, financial institution, or other creditors to release to SBA all records and financial information necessary to process this application.                                                                                                    | Additional Comments                   |           |
| SBA has my permission, as required by the Privacy Act, to release any information collected in connection with this application to Federal, state, local, tribal or nonprofit organizations (e.g. Red Cross, Salvation Army, Mennonite Disaster Services, SBA Resource Partners) for the purpose of assisting me with my SBA application, evaluating my eligibility for additional disaster assistance, or notifying me of the availability of such assistance.                                                                                                    | ADDITIONAL COMMENTS                   |           |
| If my loan is approved, I may be engine to additional funds to saleguard my property from damages similar to those caused by this disaster. Although it is not necessary for me to provide with my application, a description and cost estimate will be required prior to SBA approval of the mitigation measure.                                                                                                    |                                       |           |
| CERTIFICATION AS TO TRUTHFUL INFORMATION: By signing this application, you certify that all information in your application and submitted with your application is true and correct to the best of your knowledge, and that you will submit truthful information in the future.                                                                                                    |                                       |           |
| WARNING: Whoever wrongfully misapplies the proceeds of an SBA disaster loan shall be civilly liable to the Administrator in an amount equal to one-and-one half times the original principal amount of the loan under 15 U.S.C. 636(b). In addition, any false statement or misrepresentation to SBA may result in criminal, civil or administrative sanctions including, but not limited to: 1) fines and imprisonment, or both, under 15 U.S.C. 645, 18 U.S.C. 1001, 18 U.S.C. 1014, 18 U.S.C. 1040, 18 U.S.C. 3571, and any other applicable laws; 2) treble damages and civil penalties under the False Claims Act, 31 U.S.C. 3729; 3) double damages and civil penalties under the Program Fraud Civil Remedies Act, 31 U.S.C. 3802; and 4) suspension and/or debarment from all Federal procurement and non-procurement transactions. Statutory fines may increase if amended by the Federal Civil Penalties Inflation Adjustment Act Improvements Act of 2015. | 4000 character(s) left. Previous      |           |
| * All the information on this application and any documents provided is true to the best of my knowledge and you may rely on it to provide disaster loan assistance. All damages claimed are a direct result of the declared disaster. I understand that I could lose my benefits and could be prosecuted by the U.S. Attorney for making false statements. Reference 18 U.S.C. 1001 and / or 15 U.S.C. 645.                                                                                                    |                                       |           |
| Previous<br>OMB Control No. 3245-0018<br>Exp. 08/31/2021                                                                                                    |                                       |           |

OMB Control No. 3245-0018 Exp. 08/31/2021

## Form 5C continued - Affiliated Businesses

### Affiliated Businesses

Please complete the affiliate information below for each applicant and/or owner that owns more than 50% of, or are a Managing Member or General Partner of a corporation, partnership, limited partnership, or LLC.

After you've entered the affiliated business information, click "Save" to add it to your list.

| Affiliated Businesses<br>*Applicant or Owner Name fo<br>JOHN WESLEY JONES Jr. ~ | r Affiliate Details |                    |   |                    |      |
|---------------------------------------------------------------------------------|---------------------|--------------------|---|--------------------|------|
| *Business Name<br>JWJ BULDERS                                                   | *EIN<br>89-9988888  | *Organization Type |   | Title<br>President | ~    |
| *Address Line 1<br>101 HOMETOWN ST                                              |                     | . , ,              |   |                    |      |
| Address Line 2                                                                  |                     |                    |   |                    |      |
| *Zip Code City<br>20170 HERNDON                                                 | ★State VA           | County<br>FAIRFAX  | - |                    |      |
|                                                                                 |                     |                    | [ | Cancel             | Save |

The names listed below are the applicants or owners that answered YES to "Do you own more than 50% or are you a Managing Member or General Partner of a corporation, partnership, limited partnership, or LLC?" If the answer was entered incorrectly for any applicant or owner, click the "Remove" button to change the answer to NO and remove them from this list.

| Remove JOHN WESLEY JONES Jr.                                          |     |      |         |      |
|-----------------------------------------------------------------------|-----|------|---------|------|
| Affiliate Name                                                        | EIN | Туре | % Owned |      |
| Please enter affiliated business information for JOHN WESLEY JONES Jr |     |      |         |      |
|                                                                       |     |      |         |      |
|                                                                       |     |      |         |      |
| Previous                                                              |     |      |         | Next |

Fill out the Affiliated Business information then click "Save".

### Completing IRS Form 4506-T

| Filing Requirements                                                                                                    |                                                                          |
|----------------------------------------------------------------------------------------------------|--------------------------------------------------------------------------|
| The following sections are required for all loan applications. A green check mark indicat options are available if needed.                      | es that a section has been completed. Alternate <u>document delivery</u> |
| Complete the Disaster Home / Sole Proprietor Loan Application (S                                                                                | BA Form 5C).                                                             |
| V Disaster Home / Sole Proprietor Loan Application                                                                                              | Update                                                                   |
| Complete and sign each <b>Request for Transcript of Tax Return</b> (IRS ) obtained from the IRS, will help us determine your repayment ability. | Form 4506-T) shown below. This income information,                       |
| JOHN WESLEY JONES Jr.                                                                                                    | Start                                                                    |
| JWJ BULDERS                                                                                                    | Start                                                                    |
| Read and accept the Truthful Information Certification.                                                                                         |                                                                          |
| Truthful Information Certification                                                                                                    | Complete preceding section(s) first.                                     |
| Submit Application and Supporting Documents.                                                                                                    |                                                                          |
| Submit Application                                                                                                    | Complete preceding section(s) first.                                     |
| WHILE NOT NECESSARY TO ACCEPT YOUR APPLICATION, YOU MAY BE REQUIN<br>THE APPLICATION. IF REQUESTED, PLEASE PROVIDE WITHIN 7 DAYS OF THE 1       |                                                                          |
| If any applicant has changed employment within the past two years, provide a copy of applicants                                                 | a current (within 1 month of the application date) pay stub for all      |
| If we need additional income information, you may be asked to provide copies of your F                                                          | ederal income tax returns, including all schedules                       |
| IF SBA APPROVES YOUR LOAN, WE MAY REQUIRE THE FOLLOWING ITEMS BEF<br>THE DOCUMENTS WE NEED.                                                     | ORE LOAN CLOSING. WE WILL ADVISE YOU IN WRITING, OF                      |

### Request for Transcript of Tax Return

|                                                                                                    | he IRS Form 4506-T as a part of your disaster loa<br>Please use this page to enter the additional data                                                                                                    | n application submission. The form authorizes the IRS to pro-<br>needed to populate IRS Form 4506-T.                                                                                                |
|----------------------------------------------------------------------------------------------------|----------------------------------------------------------------------------------------------------|----------------------------------------------------------------------------------------------------|
| Name shown on tax return.<br>JOHN W JONES Jr.                                                                                                    | If a joint return, the name shown first.                                                                                                    | First SSN, individual taxpayer identification numl<br>employer identification number<br>123-45-6789                                                                                                 |
|                                                                                                    | pt., room, or suite no.), city, state, and ZIP                                                                                                    | code                                                                                                    |
| 101 HOMETOWN ST, HER                                                                                                    | (NDON, VA 20170                                                                                                    |                                                                                                    |
| Previous address shown on t<br>Address Line 1                                                                                                    | the last return filed if different from current<br>Address Line 2 City                                                                                                    | addressState Zip Code                                                                                                    |
|                                                                                                    |                                                                                                    |                                                                                                    |
|                                                                                                    |                                                                                                    |                                                                                                    |
| Tax Form Number(s)<br>1040                                                                                                    | Year or period requested<br>2018, 2017                                                                                                    |                                                                                                    |
| 1040<br>Signature of taxpayer(s).                                                                                                    | 2018, 2017                                                                                                    |                                                                                                    |
| <b>Signature of taxpayer(s).</b><br>I declare that I am either the trequest applies to a joint retur                                                                                                    | 2018, 2017<br>axpayer whose name is shown on line 1a or 2a, on<br>n, at least one spouse must sign. If signed by a c<br>executor, receiver, administrator, trustee, or part                                                                    | or a person authorized to obtain the tax information requester<br>orporate officer, 1 percent or more shareholder, partner, man<br>y other than the taxpayer, I certify that I have the authority t |
| 1040<br>Signature of taxpayer(s).<br>I declare that I am either the t<br>request applies to a joint retur<br>guardian, tax matters partner,<br>Form 4506-T on behalf of the t                                 | 2018, 2017<br>axpayer whose name is shown on line 1a or 2a, on<br>n, at least one spouse must sign. If signed by a c<br>executor, receiver, administrator, trustee, or part                                                                    | orporate officer, 1 percent or more shareholder, partner, man<br>y other than the taxpayer, I certify that I have the authority t                                                                   |
| 1040<br>Signature of taxpayer(s).<br>I declare that I am either the trequest applies to a joint retur<br>guardian, tax matters partner,<br>Form 4506-T on behalf of the tre<br>NOTE: For transcripts being se | 2018, 2017<br>axpayer whose name is shown on line 1a or 2a, or<br>n, at least one spouse must sign. If signed by a c<br>executor, receiver, administrator, trustee, or part<br>axpayer.<br>ent to a third party, this form must be received wi | orporate officer, 1 percent or more shareholder, partner, man<br>y other than the taxpayer, I certify that I have the authority t                                                                   |

Submit form 4506T. If the eSign option populates click through until the document is successfully completed

### Request for Transcript of Tax Return - Download / Upload

If you don't do the form online the process stops until your document is delivered to the SBA

### **ALERT - Documents Required**

This is a required document. The signed copy of this document must be manually delivered to the SBA by one of the methods specified for your region as outlined on the document delivery options link on this page.

Be sure to include your full name and application number on all correspondence submitted to the SBA.

**NOTE:** You may still submit your application online, however, the approval process **WILL NOT BEGIN** until this document has been provided to the SBA.

I Understand

### Request for Transcript of Tax Return - Download / Upload

### Upload your form

'Successfully Uploaded 'will appear when finished.

| Disaster Loan Application #2000003700 Progress                                                                                                    |                                                                                                    |            |
|----------------------------------------------------------------------------------------------------|----------------------------------------------------------------------------------------------------|------------|
| Request for Transcript of Tax Return - Download / Upload                                                                                                    | Disaster Loan Application #2000003700 Progress                                                                                                    | Save       |
|                                                                                                    | III ALERT III Please save your data by clicking the SAVE button shown in the upper right.                                                                                       |            |
| • Download the completed Request for Transcript Of Tax Return for JOHN WESLEY JONES Jr.                                                                                          | Request for Transcript of Tax Return - Download / Upload                                                                                                    |            |
| The data collection for <b>your</b> <i>Request for Transcript of Tax Return (IRS Form 4506-T)</i> is complete.<br>Click the download button below to save <b>your</b> document.  | Request for franscript of fax Return - Download / Opload                                                                                                    |            |
| Download                                                                                                    | • Download the completed Request for Transcript Of Tax Return for JOHN WESLEY JONES Jr.                                                                                         |            |
| • Sign and date the document.                                                                                                    | The data collection for <b>your</b> <i>Request for Transcript of Tax Return (IRS Form 4506-T)</i> is complete.<br>Click the download button below to save <b>your</b> document. |            |
| Once downloaded and printed, be sure to <b>sign</b> and <b>date</b> the document.                                                                                                |                                                                                                    |            |
| • Include the signed document with your application.                                                                                                    | Download                                                                                                    |            |
| Scan and attach your signed Request for Transcript of Tax Return (IRS Form 4506-T).                                                                                              | • Sign and date the document.                                                                                                    |            |
| File Name<br>Browse ELA2000003700-JOHN W JONES JrRequest for Transcript of Tax Return Upload                                                                                     | Once downloaded and printed, be sure to <b>sign</b> and <b>date</b> the document.                                                                                               |            |
| Attached file must be an unprotected file in PDF format less than 38MB.                                                                                                    | • Include the signed document with your application.                                                                                                    |            |
| OR                                                                                                    |                                                                                                    |            |
|                                                                                                    | Your document has been successfully uploaded.                                                                                                    |            |
| If you are unable to attach a signed copy of the printed document, you may skip this step and submit it offline by other methods outlined in the document delivery options page. | The file <b>ELA2000003700-JOHN W JONES JrRequest for Transcript of Tax Return.pdf</b> has been associated with your app<br>Remove this file to replace it.                      | plication. |
| The signed paper document must be received by the SBA before processing of your application can begin.                                                                           |                                                                                                    |            |
| □ I agree to deliver a copy of the completed document to the SBA.                                                                                                    | Click the Next button to continue.                                                                                                    |            |
| Previous                                                                                                    | Previous                                                                                                    | Next       |

### Filing Requirements

## Once the tax returns are complete sign the final Truthful Information Statement.

| Disaster Loan Application #2000003704 Progress                                                                                                    |                                            |                                                                                                    |
|----------------------------------------------------------------------------------------------------|--------------------------------------------|----------------------------------------------------------------------------------------------------|
| Filing Requirements                                                                                                    |                                            | Disaster Loan Application #2000003700 Progress                                                                                                    |
| The following sections are required for all loan applications. A green check mark indicates that a section has been compoptions are available if needed.                                         | pleted. Alternate <u>document delivery</u> | Certification as to Truthful Information                                                                                                    |
| Complete the <b>Disaster Home / Sole Proprietor Loan Application</b> (SBA Form 5C).                                                                                                    | Update                                     | By certifying this application, you certify that all information in your application and submitted with your application is true and correct to the best of your knowledge, and that you will submit truthful information in the future.<br>WARNING: Whoever wrongfully misapplies the proceeds of an SBA disaster loan shall be civilly liable to the Administrator in an amount equal to one-and-one half times the original principal amount of the loan under 15 U.S.C. 636(b). In addition, any false statement or misrepresentation to SBA may result in                                                                    |
| Complete and sign each <b>Request for Transcript of Tax Return</b> (IRS Form 4506-T) shown below. This income information, obtained from the IRS, will help us determine your repayment ability. |                                            | criminal, civil or administrative sanctions including, but not limited to: 1) fines and imprisonment, or both, under 15 U.S.C. 645, 18 U.S.C. 1001, 18 U.S.C.<br>1014, 18 U.S.C. 1040, 18 U.S.C. 3571, and any other applicable laws; 2) treble damages and civil penalties under the False Claims Act, 31 U.S.C. 3729; 3)<br>double damages and civil penalties under the Program Fraud Civil Remedies Act, 31 U.S.C. 3802; and 4) suspension and/or debarment from all Federal<br>procurement and non-procurement transactions. Statutory fines may increase if amended by the Federal Civil Penalties Inflation Adjustment Act |
| ✓ JOHN WESLEY JONES Jr.                                                                                                    | Document attached Update                   | Improvements Act of 2015                                                                                                    |
| V JWJ BULDERS                                                                                                    | Document attached Update                   |                                                                                                    |
| Read and accept the Truthful Information Certification.                                                                                                    |                                            | Previous                                                                                                    |
| Truthful Information Certification                                                                                                    | Start                                      |                                                                                                    |
| Submit Application and Supporting Documents.                                                                                                    |                                            |                                                                                                    |
| Submit Application                                                                                                    | Complete preceding section(s) first.       |                                                                                                    |
| WHILE NOT NECESSARY TO ACCEPT YOUR APPLICATION, YOU MAY BE REQUIRED TO SUPPLY THE FOLLOW<br>THE APPLICATION. IF REQUESTED, PLEASE PROVIDE WITHIN 7 DAYS OF THE INFORMATION REQUEST:              | ING INFORMATION TO PROCESS                 |                                                                                                    |

### Submit Application

| You may complete  |
|-------------------|
| when the "Submit" |
| icon appears.     |

Disaster Loan Application #2000003700 Progress

### **Filing Requirements**

The following sections are required for all loan applications. A green check mark indicates that a section has been completed. Alternate <u>document delivery</u> <u>options</u> are available if needed.

Complete the Disaster Home / Sole Proprietor Loan Application (SBA Form 5C).

Disaster Home / Sole Proprietor Loan Application

Complete and sign each **Request for Transcript of Tax Return** (IRS Form 4506-T) shown below. This income information, obtained from the IRS, will help us determine your repayment ability.

✓ JOHN WESLEY JONES Jr.

Document attached

Read and accept the Truthful Information Certification.

Truthful Information Certification

Submit Application and Supporting Documents.

**Preview Electronic Loan Application** 

Submit Application

~ -

Preview

Submit

Update

Update

Update

### **Application Submission Confirmation**

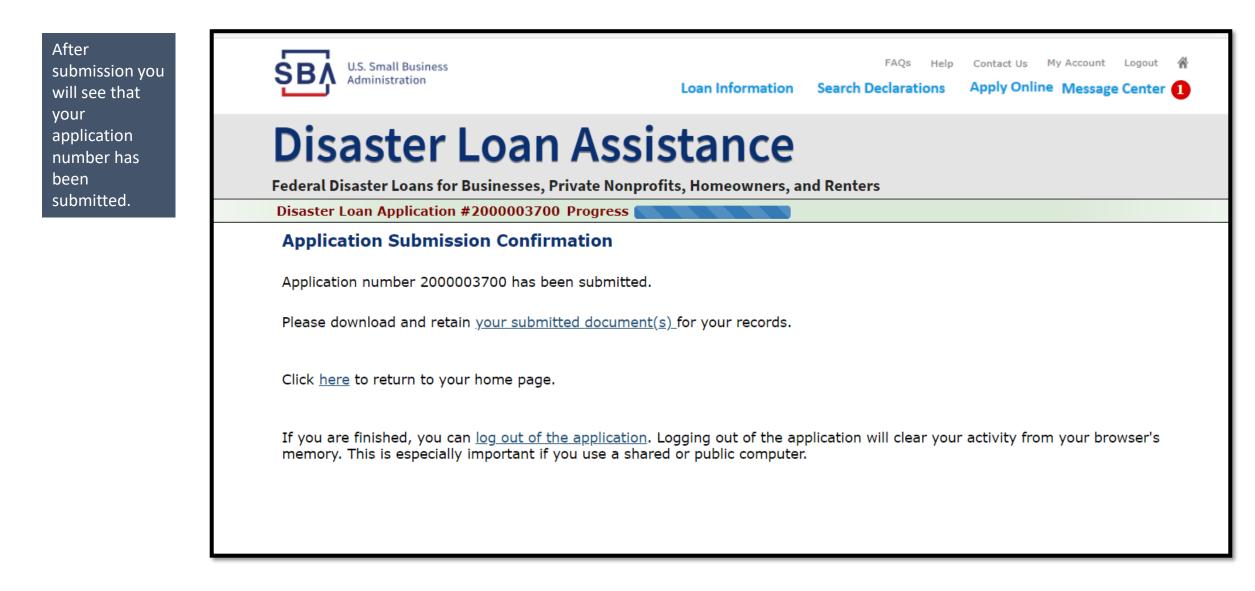

## Application Successfully Submitted

| U.S. Small Business<br>Administration Loan Information Search                                                                                                    | FAQs Help Contact Us My Account Logout A<br>Declarations Apply Online Message Center | After application is successfully submitted<br>this page shows a message indicator, which                      |
|----------------------------------------------------------------------------------------------------|--------------------------------------------------------------------------------------|----------------------------------------------------------------------------------------------------|
| Disaster Loan Assistance<br>Federal Disaster Loans for Businesses, Private Nonprofits, Homeowners, and                                                                          | -                                                                                    | confirms submittal of the application                                                                          |
| Disaster Loan Application #2000003701 Progress                                                                                                    |                                                                                      |                                                                                                    |
| Application Submission Confirmation                                                                                                    |                                                                                      |                                                                                                    |
| Application number 2000003701 has been submitted.                                                                                                    |                                                                                      |                                                                                                    |
| Please download and retain your submitted document(s) for your records.                                                                                                    |                                                                                      |                                                                                                    |
| Click <u>here</u> to return to your home page.                                                                                                    |                                                                                      |                                                                                                    |
| If you are finished, you can <u>log out of the application</u> . Logging out of the application<br>memory. This is especially important if you use a shared or public computer. | will clear your activity from your browser's                                         | FAQs Help Contact Us My Account Logout A<br>Loan Information Search Declarations Apply Online Message Center 1 |
|                                                                                                    | Disaster Loan As<br>Federal Disaster Loans for Businesses, Private Nonp              |                                                                                                    |
|                                                                                                    | Message Center<br>Click on any message to view the contents. Clicking the Del        | lete link will delete the message immediately.                                                                 |
|                                                                                                    | Subject                                                                              | Received                                                                                                    |
|                                                                                                    | SBA Application No. 2000003701 - Submit Confirmation                                 | 3/15/2020 11:09:29 AM Delete                                                                                   |
|                                                                                                    | « Home Page                                                                          |                                                                                                    |

# Checking Status

### Home Page

### **Disaster Loan Assistance**

Federal Disaster Loans for Businesses, Private Nonprofits, Homeowners, and Renters

### Hello, John

### **My Applications & Loans**

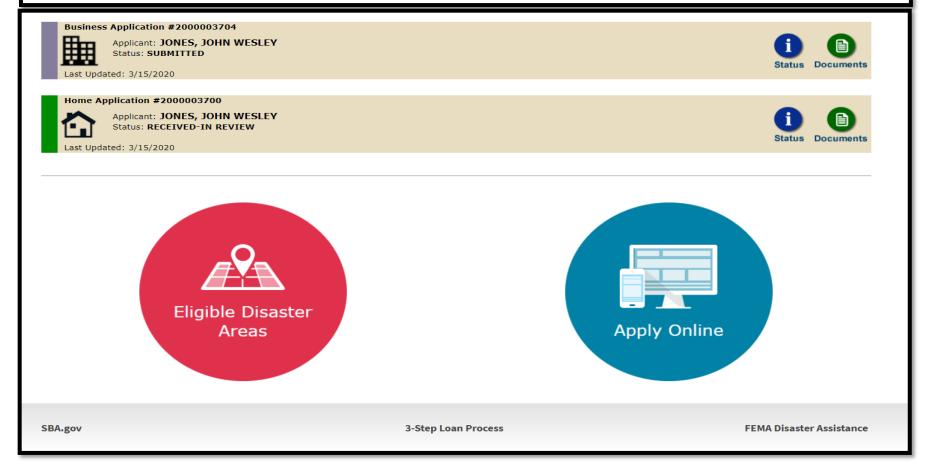

Click the "Status" icon on the Disaster Loan home page

### **Application Status**

## **Disaster Loan Assistance**

ederal Disaster Loans for Businesses, Private Nonprofits, Homeowners, and Renters

### **Application Status**

### Current Application Status: RECEIVED-IN REVIEW

| Application Number: | 200003700                                                                                                    |
|---------------------|----------------------------------------------------------------------------------------------------|
| Loan Type:          | Home                                                                                                    |
| Disaster Name:      | VA-00485 - 2020 AGENCY DISASTER IN VIRGINIA GEO - 1.50                                                                                                    |
| Status Change Date: | March 14, 2020                                                                                                    |
| Status Description: | We received your SBA disaster loan application and we are reviewing it to make<br>sure you have submitted the required documents needed to process your loan<br>request. We will contact you if you need to submit additional information in order<br>to complete your loan application. |

« Home Page

BA.gov

**3-Step Loan Process** 

**FEMA Disaster Assistance**